## **CS266 Software Reverse Engineering (SRE) Reversing .NET Intermediate Language (CIL/MSIL)**

Teodoro (Ted) Cipresso, [teodoro.cipresso@sjsu.edu](mailto:teodoro.cipresso@sjsu.edu) Department of Computer Science San José State University Spring 2015

# **Reversing .NET Intermediate Language (IL) .NET CIL Versus Java Bytecode**

- When considering compilation, .NET can be compared to Java and the JVM.
	- .NET application code is compiled to Common Intermediate Language (CIL) or Microsoft Common Intermediate Language (MSIL).
		- o CIL is the [CLI Standard](http://www.ecma-international.org/publications/standards/Ecma-335.htm). MSIL is CIL as generated by Microsoft.
	- CIL and MSIL are comparable to Java bytecode.
	- Instead of being being compiled directly to machine code, the .NET Common Language Runtime (CLR) translates CIL to machine code as needed at execution time.
	- Just-in-time compilation increases execution speed while keeping class, function, variable names in the compiled program.

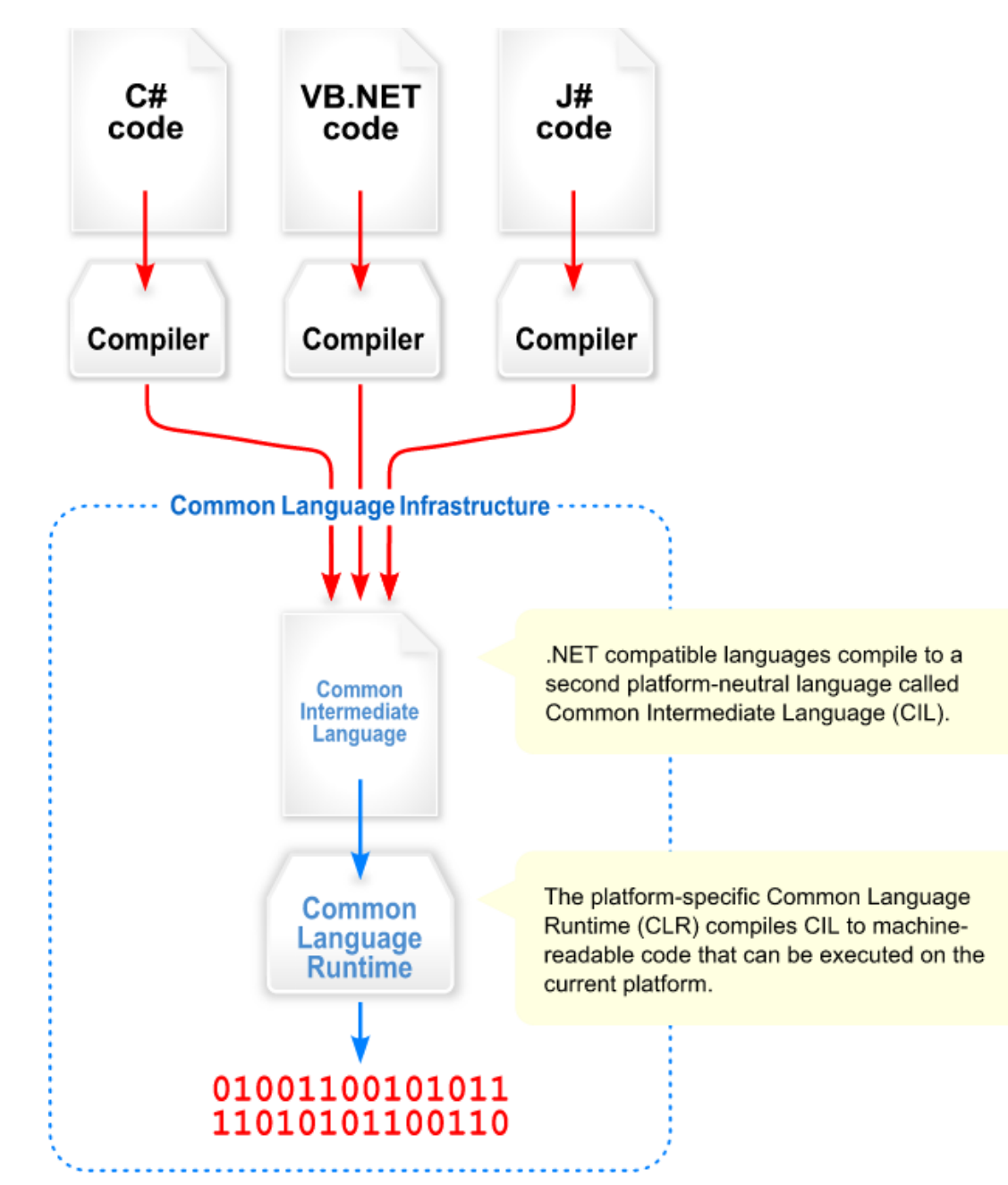

**Visual overview of the Common Language Infrastructure (CLI)**

# **Reversing .NET Intermediate Language (IL) The .NET Runtime Environment**

- The .NET Framework is the execution environment in for .NET programs, and consists of the CLR and the .NET class library.
	- The .NET class library provides .NET programs to access GUI, network, file, and other services to communicate with the outside world.
- A .NET binary module is referred to as an assembly.
	- Assemblies contains a combination of CIL code and associated metadata.
	- Metadata describes the data types, variables, methods signatures, etc..
	- Assemblies are executed by the CLR, which loads the metadata into memory and compiles the CIL to machine code using a JIT compiler.
	- CLR is a VM within the .NET framework that verifies assemblies and provides a safe execution environment.

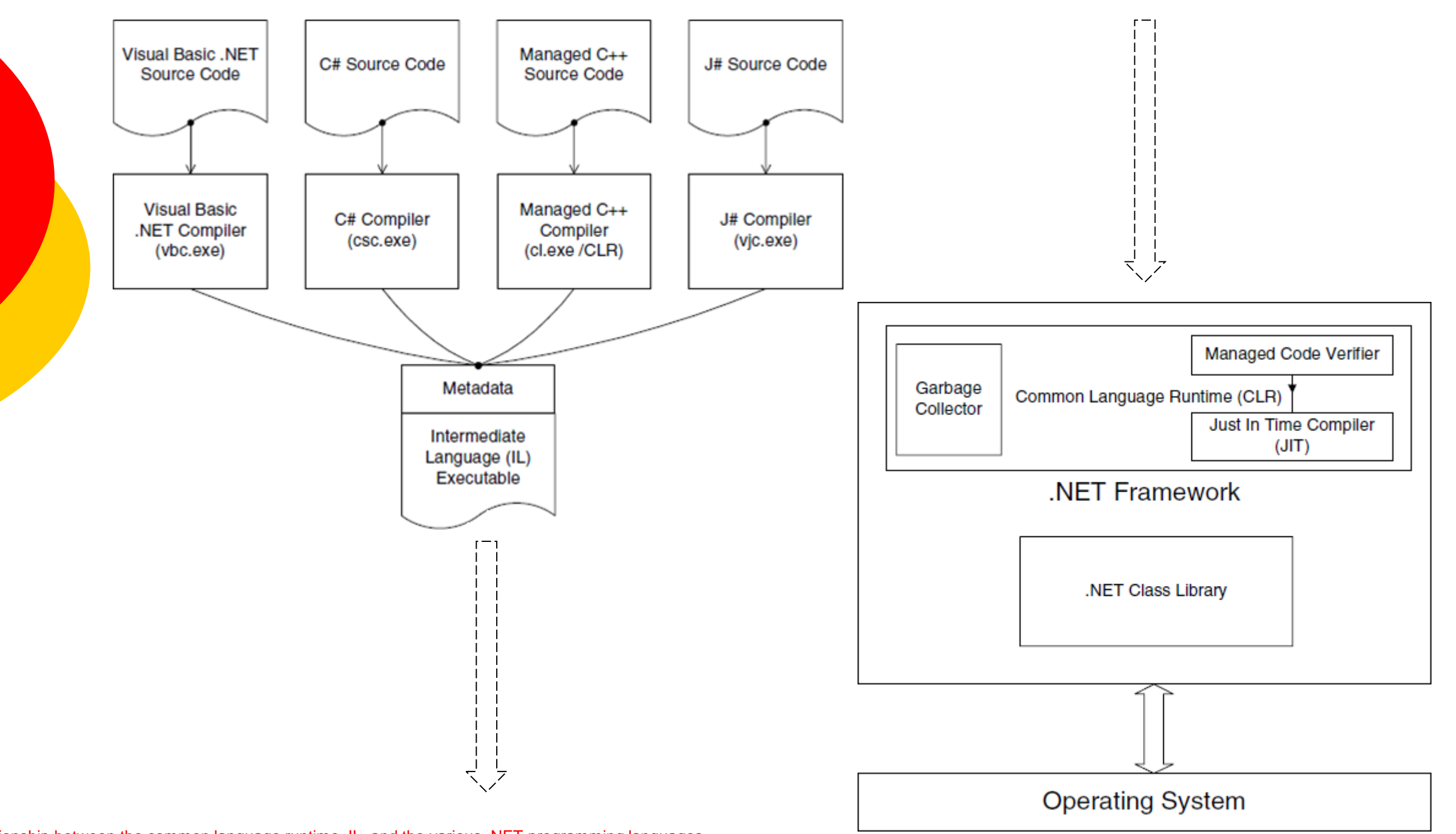

[Relationship between the common language runtime, IL, and the various .NET programming languages](http://www.wiley.com/WileyCDA/WileyTitle/productCd-0764574817.html) .

# **Reversing .NET Intermediate Language (IL) About Managed Code**

- Managed code is any code that is verified by the CLR runtime for security, type safety, and memory usage.
- Managed code consists of MSIL code and metadata. The combining of MSIL and metadata is what allows the CLR to actually execute managed code.
- The CLR is always aware of the data types that a program is using.
- In non-managed machine code, memory is accessed using a pointer and offset into memory. The processor has no idea what data structure the memory at a given location represents or whether the address is valid or not.
- Just like non-managed code, every managed code module contains a windows PE header. For managed code, most of the PE header information is ignored.

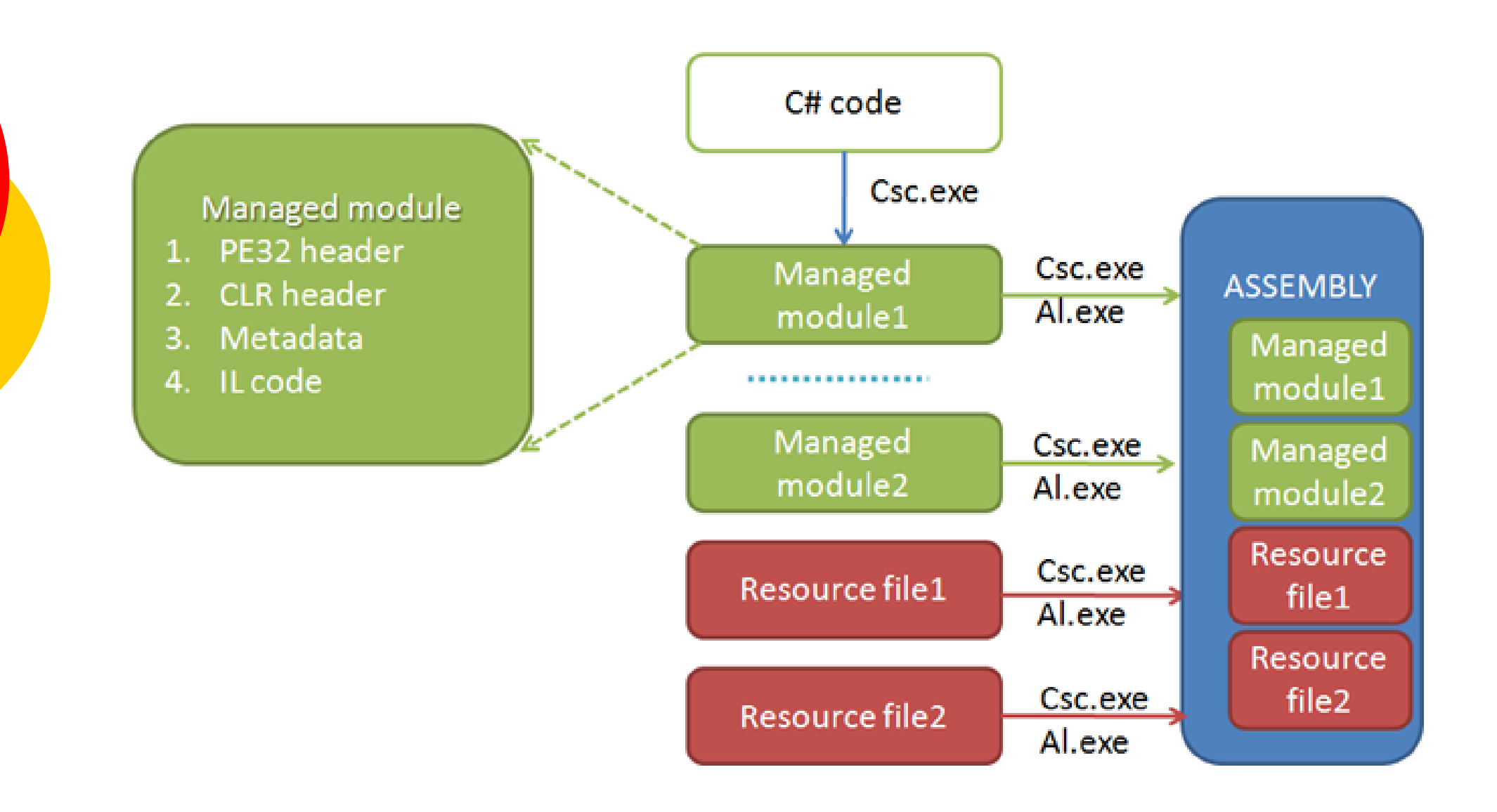

.NET Foundations – [.NET assembly structure](http://blog.vuscode.com/malovicn/archive/2007/12/24/net-foundations-net-assembly-structure.aspx)

# **Reversing .NET Intermediate Language (IL) Some .NET Reversing Tools**

#### $\circ$  [ILSpy](http://ilspy.net/) (.NET IL browser and decompiler)

- **ILSpy is the open-source .NET assembly browser and decompiler.**
- Red Gate [announced](http://www.red-gate.com/our-company/about/news/dot-net-reflector-7) free version of .NET Reflector would cease to exist.
- $\circ$  **[DILE](http://sourceforge.net/projects/dile)** (.NET IL interactive debugger and disassembler)
	- Dotnet IL Editor (DILE) allows disassembling and debugging of .NET applications without source code or .pdb files.
- o [9 Rays Spices .NET Decompiler](http://www.9rays.net/Category/54-spicesnet-decompiler.aspx)
	- Convert .NET IL to  $C#$ , VB.Net,  $J#$ , Delphi.Net and managed  $C++$ .
	- Not Free. Trial version available.

# **Reversing .NET Intermediate Language (IL) Some .NET Reversing Tools**

- **[DUMPBIN](https://msdn.microsoft.com/en-us/library/c1h23y6c.aspx)** (Microsoft COFF Binary File Dumper)
	- Use to examine COFF object files, standard libraries of COFF objects, executable files, and dynamic-link libraries (DLLs).
	- In a Visual studio command prompt, execute the command:

dumpbin /all assembly\_name > output.txt

- o **[Ildasm.exe](https://msdn.microsoft.com/en-us/library/f7dy01k1(v=vs.110).aspx)** (IL disassembler)
	- Companion to the IL Assembler (Ilasm.exe). Ildasm.exe takes a Windows PE file that contains IL code and creates suitable input to Ilasm.exe.

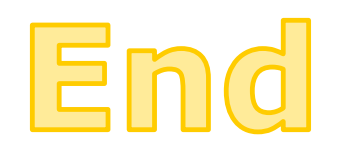